mmn. XtremeRabers.com

# UNIVERSITY OF CAMBRIDGE INTERNATIONAL EXAMINATIONS GCE Ordinary Level

# MARK SCHEME for the May/June 2011 question paper for the guidance of teachers

# 7010 COMPUTER STUDIES

7010/12

Paper 1, maximum raw mark 100

This mark scheme is published as an aid to teachers and candidates, to indicate the requirements of the examination. It shows the basis on which Examiners were instructed to award marks. It does not indicate the details of the discussions that took place at an Examiners' meeting before marking began, which would have considered the acceptability of alternative answers.

Mark schemes must be read in conjunction with the question papers and the report on the examination.

• Cambridge will not enter into discussions or correspondence in connection with these mark schemes.

Cambridge is publishing the mark schemes for the May/June 2011 question papers for most IGCSE, GCE Advanced Level and Advanced Subsidiary Level syllabuses and some Ordinary Level syllabuses.

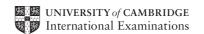

| Page 2 | Mark Scheme: Teachers' version | Syllabus | Paper |
|--------|--------------------------------|----------|-------|
|        | GCE O LEVEL – May/June 2011    | 7010     | 12    |

#### **1** (a) Any **two** from:

- data must be up-to-date
- data can only be read/used for the purpose for which it was collected
- data must be accurate/relevant
- data must be deleted/destroyed when no longer needed/don't keep longer than necessary
- data must be secure
- data user must register (what data is held)
- data must be used/collected fairly and lawfully
- data must be protected from accidental damage
- only authorised people can have access to the data
- fines will be imposed for data mis-use
- data should not be passed on to 3<sup>rd</sup> parties without owner's permission
- person can view data and have it changed if necessary
- safe harbour[2]

# **(b)** Any **two** from:

- risk of viruses
- risk of hacking still exists
- (physical) corruption of data (e.g. by using incorrect shutdown procedure)
- theft/loss of CDs/DVDs/memory sticks containing information
- data protection act doesn't protect the data itself
   [2]

#### 2 (a) Any one from:

- helps users to understand how to use the software package
- instructions on how to operate the system

[1]

Don't credit candidates who rewrite the question

#### **(b)** Any **three** from:

- how to run/load/install the software package
- how to save a file
- how to search for information
- how to sort the data
- how to print out documents
- how to add/delete/amend records
- purpose of the system/programs/software
- (input) screen layout
- (output) print layouts
- hardware requirements
- software requirements
- sample runs
- error handling/meaning of error messages
- troubleshooting guide
- how to log in/out/shutdown/startup
- tutorials
- backup
- input methods

NOT help [3]

© University of Cambridge International Examinations 2011

| Page 3 | Mark Scheme: Teachers' version | Syllabus | Paper |
|--------|--------------------------------|----------|-------|
|        | GCE O LEVEL – May/June 2011    | 7010     | 12    |

#### (c) (i) Any one from:

- can ask a team of experts about the problem directly/expand on questions
- links built into the software
- useful if user doesn't understand problem/has no IT or computing skills
- no need to print out large user manuals (saves money)
- much easier to update if changes made to software
- more customer friendly (leads to repeat business)

[1]

#### (ii) Any one from:

- only available when connected to the Internet
- may take a while to get a response to their query

[1]

# **3** (a) Any **one** advantage of CLI from:

- direct communication with computer system
- not restricted to a number of pre-determined options
- simple interface using keyboard only
- faster response

## Any **one** disadvantage of CLI from:

- need to learn a number of/long/complex commands
- need to type in the commands (possibility of errors)
- slow having to type in commands every time

#### Any **one** advantage of GUI from:

- only need to click on one simple picture
- so much easier for the novice
- several instructions are replaced by one icon
- no need to understand how computer systems work

#### Any **one** disadvantage of GUI from:

- wasteful of computer memory
- if user wants to communicate with computer system directly, GUI is effectively more complex.

[4]

#### **(b)** Any **three** from:

- handling interrupts
- input/output/peripheral/device control
- spooling
- multitasking/JCL/batch processing
- multiprogramming
- user interface
- load/run software
- processor management/task management
- file (copy/save/delete etc) management
- memory management
- user accounts
- utility tasks (defrag, format etc.)
- error handling
- security management
- power management

[3]

| Page 4 | Mark Scheme: Teachers' version | Syllabus | Paper |
|--------|--------------------------------|----------|-------|
|        | GCE O LEVEL – May/June 2011    | 7010     | 12    |

#### **4** (a) Any **two** from:

- access to undesirable websites
- increased risk of hacking
- greater volume of junk mail
- theft of computer time by staff (using the internet instead of working e.g. downloading games)
- increased risk of viruses and other security issues

## [2]

#### **(b)** Any **two** from:

- can set up specific information pages
- can limit places where the intranet can be accessed
- better security since network is internal/LAN
- faster to find information since it is restricted to company info only

No Internet based answers.

[2]

5

| Application                                                    | Input Device                                              | Reason for choice of device                                                                                                    |
|----------------------------------------------------------------|-----------------------------------------------------------|----------------------------------------------------------------------------------------------------|
| Virtual reality application                                    | <ul><li>data gloves</li><li>data goggles</li></ul>        | allows user to interact with v/r system directly                                                                                                    |
| аррисацоп                                                      | <ul><li>sensor suits</li></ul>                            | system needs to get data directly from its surroundings                                                                                                    |
| Disabled person communicating with a computer                  | <ul><li>microphone</li><li>head wand</li></ul>            | <ul> <li>allows blind person to dictate text directly to the computer</li> <li>if little hand movement, allows user to select options from the</li> </ul>                      |
| system                                                         | <ul><li>large keyboard</li></ul>                          | screen  - people with poor eye sight can use the keyboard to input text                                                                                                    |
| Automatic stock<br>control system<br>at a<br>supermarket       | <ul><li>bar code reader</li><li>RFID tag reader</li></ul> | <ul> <li><u>automatically</u> reads data</li> <li><u>fewer data entry errors</u></li> </ul>                                                                                    |
| Information<br>kiosk at an<br>airport using a<br>GUI interface | <ul><li>touch screen</li><li>trackerball</li></ul>        | <ul> <li>easier for the customers</li> <li>reduces the number of possible options for the user</li> <li>select options from a screen</li> <li>immovable/more secure</li> </ul> |

May see other devices .e.g. Kimball tag reader NOT mouse, NOT keyboard

[8]

| Page 5 | Mark Scheme: Teachers' version | Syllabus | Paper |
|--------|--------------------------------|----------|-------|
|        | GCE O LEVEL – May/June 2011    | 7010     | 12    |

#### 6 1 mark per correct link

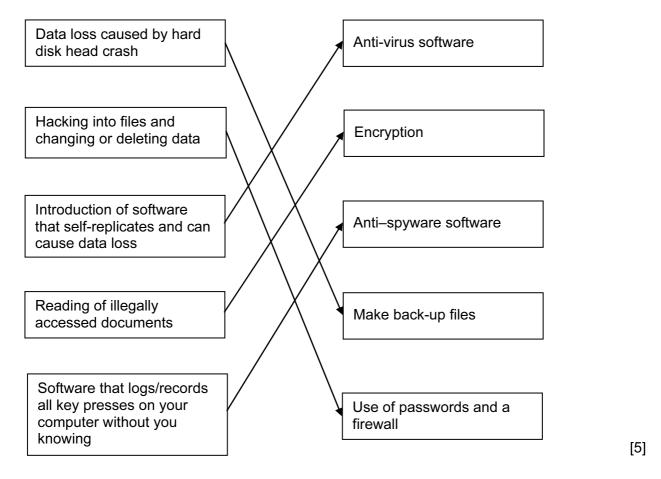

- 7 (a) 1 mark for each error identified + suggested correction
  - line 5: this should read if x > h then h = x
  - line 7: **print h** should come after the end of the repeat loop
  - line 8: this should read *until* c = 20 or *until* c > 20 or *until* c > 19 [3]
  - (b) Any two from:
    - close to English
    - one statement is equal to many low-level language statements
    - portable
    - easy to edit/debug/update
    - problem oriented
    - needs converting to machine code before execution
  - (c) Any one from:
    - interpreter runs line by line and locates errors as it runs
    - compiler converts whole program into object code/gives complete list of errors [1]

[2]

| 8 | (a) | (i)                | drop down menu/list / combobox                                                                                                    |     |
|---|-----|--------------------|----------------------------------------------------------------------------------------------------|-----|
|   |     | (ii)               | Any <b>one</b> from:  - can limit number of choices  - allows only specific answers to be given  - fast way of choosing options  - reduces chances of any errors     | [2] |
|   | (b) | (i)                | Any one from:  - length check - character/type check - presence check - format check                                                                                 |     |
|   |     |                    | NOT range check.                                                                                                    | [1] |
|   |     | (ii)               | <ul> <li>1 mark for each type of test data + 1 mark for an example:</li> <li>Normal data:</li> <li>input ID with 9 characters e.g. 123456789 or abc456789</li> </ul> |     |
|   |     |                    | Erroneous/abnormal data:  – input number with digits missing e.g. 123 789                                                                                            |     |
|   |     |                    | Example must match (i)                                                                                                    | [4] |
| 9 | (a) | Any<br>-<br>-<br>- | y <b>one</b> from: takes up much less memory space/smaller file size faster download time MP3 track 1/10 <sup>th</sup> the size of a CD track                        | [1] |
|   | (b) | 1 m                | nark for showing relevant working + 1 mark for correct answer                                                                                                    |     |
|   | , , | 40 t               | tracks = 40 x 3.5 = 1 40 Mbyte<br>megabits/sec = 7 Mbyte/sec<br>e to download tracks = 140/7                                                                         |     |
|   |     | i.e.               | 20 seconds                                                                                                    | [2] |
|   | (c) | 1 m                | nark for showing relevant working + 1 mark for correct answer                                                                                                    |     |
|   |     | 16                 | photos = 36 x 1.8 = 64.8 Mbyte<br>megabits/sec = 2 Mbyte/sec<br>e to upload photos = 64.8/2                                                                          |     |
|   |     | i.e.               | 32.4 secs                                                                                                    | [2] |

Mark Scheme: Teachers' version GCE O LEVEL – May/June 2011

Page 6

Syllabus 7010 Paper 12

| Page 7 | Mark Scheme: Teachers' version | Syllabus | Paper |
|--------|--------------------------------|----------|-------|
|        | GCE O LEVEL – May/June 2011    | 7010     | 12    |

10 (a)

| N | sum | x  | count | Т   | average |
|---|-----|----|-------|-----|---------|
| 0 | 0   | 0  | 1     |     |         |
|   | 5   | 1  | 2     | 5   |         |
|   | 16  | 2  | 3     | 11  |         |
|   | 32  | 3  | 4     | 16  |         |
| 1 | 28  | 4  | 5     | -4  |         |
| 2 | 18  | 5  | 6     | -10 |         |
|   | 26  | 6  | 7     | 8   |         |
|   | 36  | 7  | 8     | 10  |         |
| 3 | 33  | 8  | 9     | -3  |         |
|   | 50  | 9  | 10    | 17  |         |
|   | 60  | 10 | 11    | 10  |         |
|   |     |    |       |     | 6       |

1 mark 1 mark 1 mark 1 mark 1 mark [6]

**(b)** 6, 3 [1]

11 (a) (i)

| Α | В | С |                 |
|---|---|---|-----------------|
| 0 | 0 | 0 | 1               |
| 0 | 1 | 1 | <b>}</b> 1 mark |
| 1 | 0 | 1 | <b>1</b> ,      |
| 1 | 1 | 1 | <b>}</b> 1 mark |

[2]

(ii) OR gate [1]

(b) (i)

| Α | В | С |                  |
|---|---|---|------------------|
| 0 | 0 | 0 | <b>1</b> 1       |
| 0 | 1 | 0 | 1 mark           |
| 1 | 0 | 0 | <b>}</b> 1 mark  |
| 1 | 1 | 1 | <b>f</b> Tillain |

[2]

(ii) AND gate [1]

| Page 8 | Mark Scheme: Teachers' version | Syllabus | Paper |
|--------|--------------------------------|----------|-------|
|        | GCE O LEVEL – May/June 2011    | 7010     | 12    |

#### 12 (a) Any three from:

- sensors detect magnets
- send signals to the computer
- signals changed to digital using ADC
- computer checks all previous positions ...
- ... which are stored in memory/on file
- and determines which piece has moved

[3]

#### (b) Any two from:

- legal/acceptable moves stored in memory/on file
- computer can calculate which squares the piece is allowed to move to
- computer tracks each move made by each piece
- compare actual move with permissible move

[2]

(c) – expert system/Artificial Intelligence

[1]

# 13 Any three advantages from:

- can shop 24–7/in own time
- worldwide therefore greater choice
- no need to waste money on travelling to shops
- no need to waste time travelling
- disabled/elderly people don't have to leave their homes
- cost savings often passed on to customer
- can look for "best value" in a short time
- less pollution since fewer car journeys

#### Any **two disadvantages** from:

- shops close down in cities/unemployment/"ghost towns"
- increased risk of fraud/hacking
- less social interaction between people
- can't see the goods first
- goods may not arrive/"bogus" web sites
- environmental issues/wasted packaging
- "ties up" the phone line if broadband not available
- increase in phone bills

[5]

#### 14 (a) 1 mark for correct formula in D2 and 1 mark for correct replication

|   | D                |
|---|------------------|
| 1 | scale length (m) |
| 2 | = B2/C2          |
| 3 | = B3/C3          |
| 4 | = B4/C4          |
| 5 | = B5/C5          |
| 6 | = B6/C6          |
| 7 | = B7/C7          |
| 8 |                  |

[2]

(b) (i) Y

[1]

(ii) = IF (D7 > 0.25, "Y", "N")

[1]

| Page 9 | Mark Scheme: Teachers' version | Syllabus | Paper |
|--------|--------------------------------|----------|-------|
|        | GCE O LEVEL – May/June 2011    | 7010     | 12    |

#### (c) Any two from:

- select cell (e.g. C1)
- select DATA and choose FILTER (autofilter)
- choose 18 on drop down box
- only rows where 18<sup>th</sup> scale models will show
- draw bar chart using column C
- colour bars differently where scale = 18
- conditional formatting
- colour cells differently where scale = 18

[2]

#### 15 1 mark for each storage method + appropriate example

- magnetic
  - e.g. floppy disk, hard disk, magnetic tape
- optical
  - e.g. CD, DVD, Blu-ray etc
- solid state
  - e.g. flash memory

[3]

#### 16 (a) (i) Barcode

#### (ii) Any two from:

- a book is republished
- new copies of book arrive
- new books published (new titles)
- errors in one of the fields
- book is sold/removed from stock

[3]

#### **(b) (i)** Any **one** from:

- computer re-calculates check digit
- compares it to check digit in data sent

#### (ii) Any **one** from:

- missing digit (e.g. 3156 instead of 31516)
- transposed digit (e.g. 35116 instead of 31516)
- erroneous digit (e.g. 33516 instead of 31516)

[2]

#### (c) Book title:

- character/type check
- presence check

# Copies:

- range check
- character/type check
- length check
- presence check

#### Publication date:

- range check
- format check
- presence check

All checks must be different.

[3]

| Page 10 | Mark Scheme: Teachers' version | Syllabus | Paper |
|---------|--------------------------------|----------|-------|
|         | GCE O LEVEL – May/June 2011    | 7010     | 12    |

#### 17 (a) marking points

| Initialisation                                      | 1 mark |
|-----------------------------------------------------|--------|
| loop control                                        | 1 mark |
| input student id                                    | 1 mark |
| input start and leaving dates                       | 1 mark |
| check if leaving date <(=) starting date// check if |        |
| starting date >(=) leaving date                     | 1 mark |
| increment error total                               | 1 mark |
| output error total                                  | 1 mark |
|                                                     |        |

#### sample algorithm

| <u>sample algorithm</u>                                            |     |
|--------------------------------------------------------------------|-----|
| total = 0                                                          | (1) |
| <b>for</b> x = 1 <b>to</b> 1800                                    | (1) |
| input student_id                                                   | (1) |
| input start_date, leaving_date                                     | (1) |
| <pre>if leaving_date &lt;= start_date then total = total + 1</pre> | (2) |
| next x                                                             |     |
| print total                                                        | (1) |

Initialisation must be for the error counter. Inputs must be inside the loop, output must be outside the loop.

[5]

#### (b) normal data that will be accepted:

e.g. 110906 and 220710 or 060911 and 100722

abnormal data that should be rejected:

e.g. 150911 and 201009 or 110915 and 091020

negative numbers that should be rejected:

- e.g. -110209 or -090211

month/day/year out of range that should be rejected:

e.g. 352210 or 102235

use of text that should be rejected:

e.g. September 15, 2010 or 15<sup>th</sup> September 2010

Marks are for examples and a brief description. Must have both description and example for each mark.